Министерство науки и высшего образования Российской Федерации Федеральное государственное бюджетное образовательное учреждение высшего образования «Владимирский государственный университет имени Александра Григорьевича и Николая Григорьевича Столетовых»  $(BJITY)$ 

Институт прикладной математики, физики и информатики

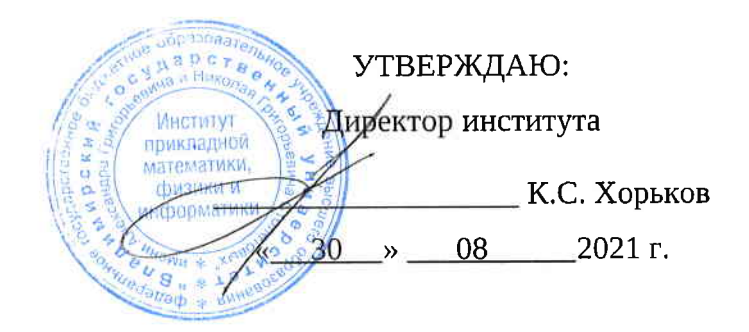

## РАБОЧАЯ ПРОГРАММА ДИСЦИПЛИНЫ Языки разметки и основы веб-дизайна

### направление подготовки / специальность

02.03.02 Фундаментальная информатика и информационные технологии (код и наименование направления подготовки (специальности)

#### направленность (профиль) подготовки

Мобильные и Интернет-технологии (направленность (профиль) подготовки))

г. Владимир

2021

## 1. ЦЕЛИ ОСВОЕНИЯ ДИСЦИПЛИНЫ

Цель освоения дисциплины: изучение основ работы глобальной информационной сети, а также теоретическое и практическое знакомство с современными средствами подготовки и представления информационных ресурсов в интернете.

Основной задачей, решаемой для достижения цели освоения дисциплины, является получение студентами практических навыков использования языков разметки для подготовки информационных ресурсов различного рода. При этом можно выделить следующие подзадачи, решаемые в ходе изучения данного курса:

изучение базовых принципов функционирования глобальной информационной сети, прежде всего, на уровне процессов и приложений;

практическое освоение средств подготовки гипертекста, а также иных информационных ресурсов, описание которых предполагает использование языков разметки;

освоение принципов веб-дизайна, ориентированного на пользователя; развитие творческого подхода к применению этих принципов.

## 2. МЕСТО ДИСЦИПЛИНЫ В СТРУКТУРЕ ОПОП

Дисциплина «Языки разметки и основы веб-дизайна» относится к дисциплинам обязательной части учебного плана.

# 3. ПЛАНИРУЕМЫЕ РЕЗУЛЬТАТЫ ОБУЧЕНИЯ ПО ДИСЦИПЛИНЕ

Планируемые результаты обучения по дисциплине, соотнесенные с планируемыми результатами освоения ОПОП (компетенциями и индикаторами достижения компетенций)

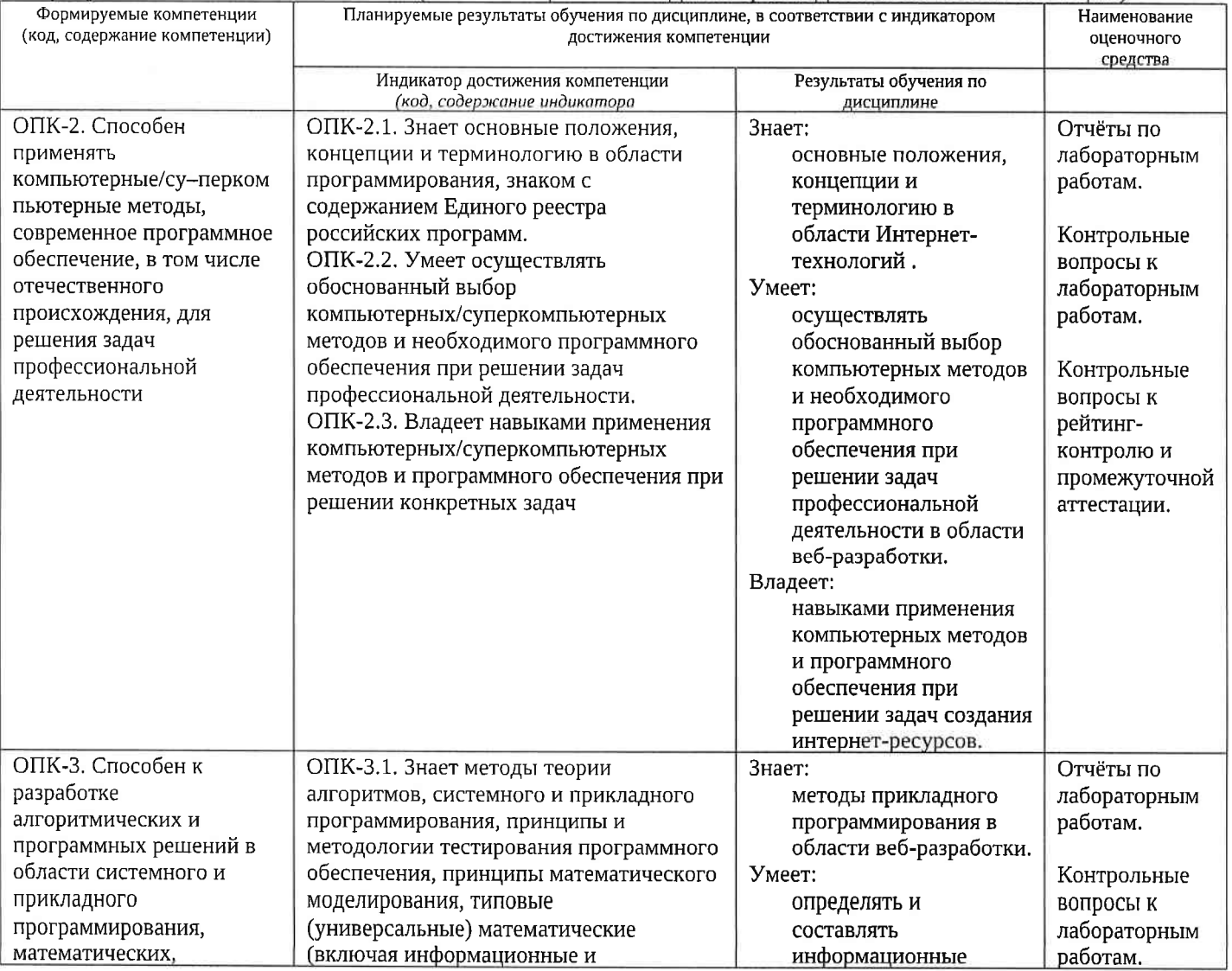

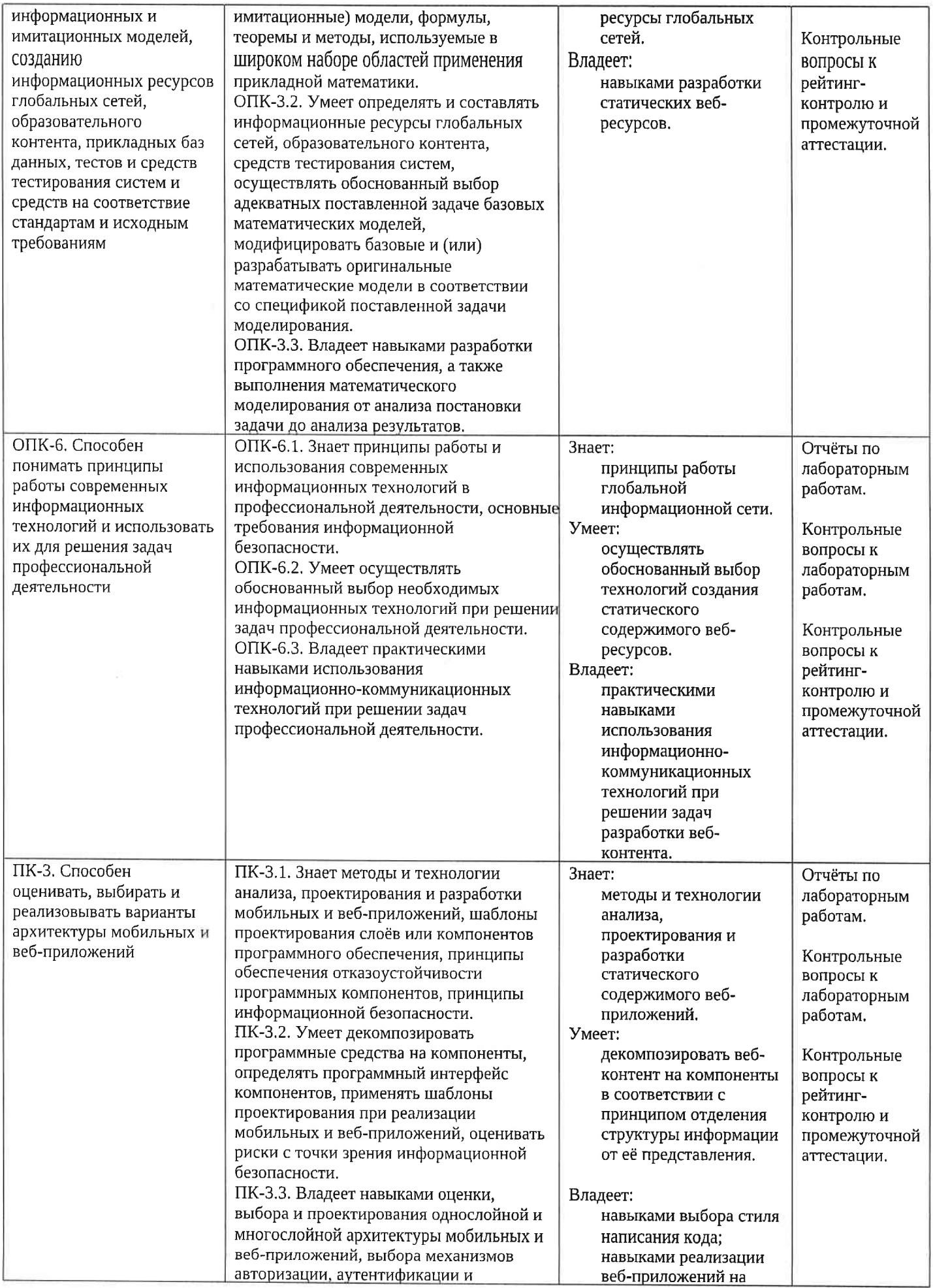

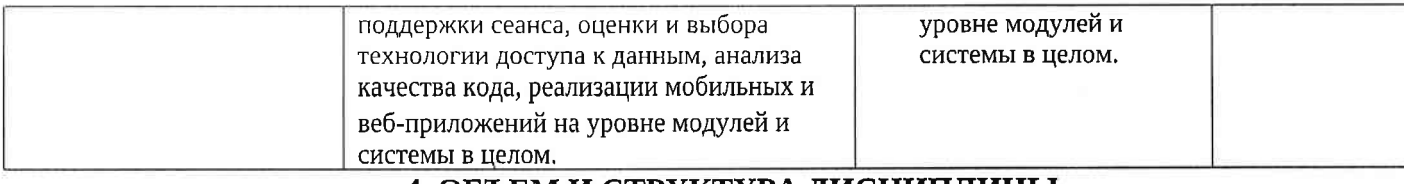

## 4. ОБЪЕМ И СТРУКТУРА ДИСЦИПЛИНЫ

Трудоемкость дисциплины составляет 4 зачетных единицы, 144 часа.

Тематический план

#### форма обучения - очная

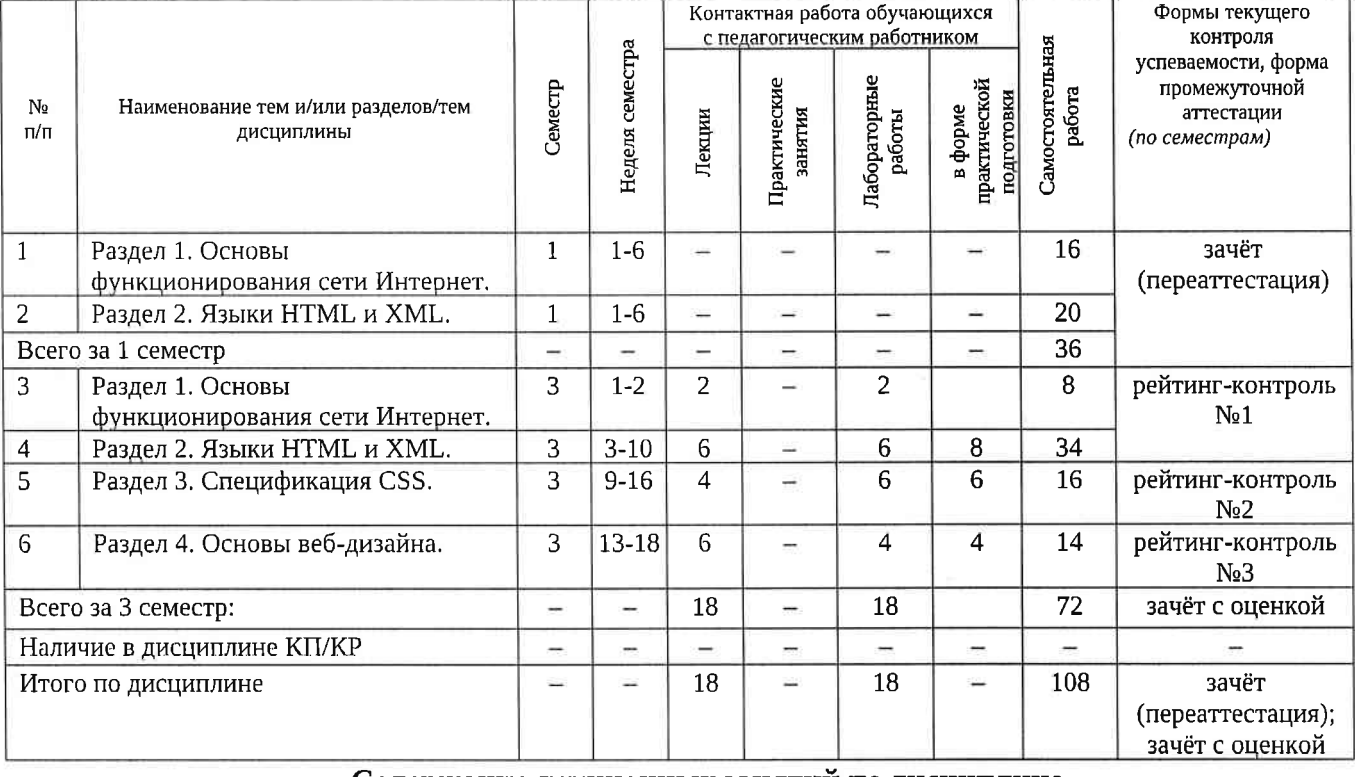

#### Содержание лекционных занятий по дисциплине Раздел 1. Основы функционирования сети Интернет.

1) История развития сети Интернет. Влияние интернет-технологий на развитие человеческой цивилизации. Социальные и правовые аспекты разработки веб-ресурсов. Многоуровневая сетевая модель. Протоколы IPv4 и IPv6. Координация адресации в сети Интернет. Система доменных имён. Особенности протоколов уровня процессов и приложений. Протокол НТТР. Сеанс взаимодействия с НТТР-сервером. Правила формирования пакетов. MIME. Cookie.

#### Раздел 2. Языки HTML и XML.

2) Принципы языков разметки документов на базе SGML. Особенности версий языка HTML. Основные дескрипторы и атрибуты HTML для структурирования текста и создания гиперссылок.

3) Веб-формы. Возможности HTML5 для работы с мультимедийной информацией.

# 4) Язык XML и его расширения.

### Раздел 3. Спецификация CSS.

5) Принцип разделения структуры и представления информации. Уровни описания стилей в спецификации CSS и принцип каскадирования. Виды селекторов. Типы значений элементов стилей.

6) Уровни CSS и их особенности. Особенности использования CSS в различных браузерах. CSS-фреймворки. Расширения CSS.

### Раздел 4. Основы веб-дизайна.

7) Основные ошибки в веб-дизайне. Основные правила дизайна страницы. Обеспечение кроссплатформенности при разработке веб-страницы. Дизайн гиперссылок.

8) Разработка информационного наполнения сайта (основные рекомендации при создании текстов и способы их выполнения, правила написания названий и заголовков, обеспечение удобочитаемости, подготовка справочной информации, использование мультимелиа).

9) Разработка сайта как единого информационного объекта (структура сайта, дизайн главной страницы, правила организации навигационной системы сайта, подсайты, поддержка поисковой системы, дизайн URL).

# Содержание лабораторных занятий по дисциплине

Раздел 1. Основы функционирования сети Интернет.

1) Разработка НТТР-клиента (2 ч.).

### Раздел 2. Языки HTML и XML.

- 1) Создание статического гипертекста (2 ч.).
- 2) Создание веб-форм (2 ч.).
- 3) Рейтинг-контроль №1. Разработка пространства имён XML (2 ч.).

### Раздел 3. Спецификация CSS.

- 1) Разработка CSS-стилей (2 ч.).
- 2) Рейтинг-контроль №2 (1 ч.).
- 3) Разработка оформления страниц с использованием Bootstrap (3 ч.).

### Раздел 4. Основы веб-дизайна.

- 1) Создание кроссплатформенного контента (2 ч.).
- 2) Рейтинг-контроль №3. Защита лабораторных работ (2 ч.).

5. ОЦЕНОЧНЫЕ СРЕДСТВА ДЛЯ ТЕКУЩЕГО КОНТРОЛЯ УСПЕВАЕМОСТИ. ПРОМЕЖУТОЧНОЙ АТТЕСТАЦИИ ПО ИТОГАМ ОСВОЕНИЯ ДИСЦИПЛИНЫ И УЧЕБНО-МЕТОДИЧЕСКОЕ ОБЕСПЕЧЕНИЕ САМОСТОЯТЕЛЬНОЙ РАБОТЫ СТУДЕНТОВ

### 5.1. Текущий контроль успеваемости

### Примерный список заданий к рейтинг-контролю №1

Все задания предполагают использование языка HTML без применения иных средств разработки.

- 1) Установить название страницы
- 2) Вставить изображение с текстовым комментарием
- 3) Создать заголовок 1 (2,3,...) уровня
- 4) Вставить в текст принудительные разрывы строк
- 5) Задать кодовую страницу документа
- 6) Создать маркированный список
- 7) Создать нумерованный список
- 8) Создать абсолютную гиперссылку на внешний ресурс (на одну из страниц сайта ВлГУ)

9) Создать относительную гиперссылку на страницу в рамках своего сайта на учебном сервере

10) Создать маркер (анкер) на странице и сделать ссылку на него с той же страницы и с другой страницы

- 11) Сделать всплывающую подсказку к гиперссылке
- 12) Сделать гиперссылками элементы списка
- 13) Создать "простую" таблицу размера N\*M ячеек
- 14) Создать таблицу с объединёнными ячейками
- 15) Создать заголовок у таблицы

16) Создать форму с полем ввода, для которого заданы длина и максимальное количество принимаемых символов

17) Создать форму с полем ввода пароля, для которого заданы длина и максимальное количество принимаемых символов

- 18) Создать форму с набором радиокнопок
- 19) Создать форму с набором флажков

20) Создать форму с кнопками "ОК", "Очистить" и пользовательской

21) Создать форму с областью ввода многострочного текста заданных размеров

22) Создать форму с прокручиваемым списком и множественным выбором

23) Создать форму с выпадающим списком

24) Создать форму с полями ввода адреса электронной почты и возраста

25) Создать форму полем выбора цвета

### Примерный список заданий к рейтинг-контролю №2

Все задания предполагают использование спецификации CSS, описание стилей во внешнем файле и демонстрацию их применения к HTML-разметке.

- 1) Вставить изображение с заданными высотой и шириной
- 2) Отформатировать текст (полужирный, курсив, подчёркнутый)
- 3) Отформатировать текст (задать цвет, гарнитуру и размер)
- 4) Создать параграф, выровненный по левому, правому краю, центру, ширине
- 5) Задать цвет страницы в символьном виде и RGB-числом
- 6) Создать гиперссылку с изменённым цветом
- 7) Изменить цвет нескольких ячеек таблицы
- 8) Изменить цвет строки таблицы
- 9) Изменить цвет столбца таблицы
- 10) Задать относительные размеры для таблицы
- 11) Задать относительные размеры для строки таблицы
- 12) Задать относительные размеры для столбцов таблицы
- 13) Вставить в одну из ячеек таблицы список
- 14) Изменить расстояния между ячейками таблицы и "поля" в ячейках
- 15) Выровнять таблицу по левому краю
- 16) Выровнять таблицу по правому краю
- 17) Выровнять таблицу по центру
- 18) Задать скруглённые углы у ячеек таблицы
- 19) Описать контекстный стиль для элементов списка, вложенного в ячейку таблицы
- 20) Задать градиентную заливку параграфа
- 21) Создать стиль для анимированных элементов меню страницы
- 22) Задать радиальную градиентную заливку ячеек таблицы
- 23) Описать псевдоклассы стилей для гиперссылок
- 24) Описать псевдоэлементы стилей для абзацев
- 25) Описать обобщённый класс стиля, задающий для элементов особенное оформление шрифта и цветовой гаммы

## Примерный перечень вопросов к рейтинг-контролю №3

- 1) Основные ошибки в веб-дизайне.
- 2) Основные правила дизайна веб-страницы.
- 3) Понятие кросс-платформенности. Способы её обеспечения.
- 4) Способы обеспечения быстрой загрузки страницы.
- 5) Дизайн и содержание гиперссылок.
- 6) Основные правила создания текстов.
- 7) Основные приёмы разработки текста, предназначенного для беглого просмотра.
- 8) Правила структурирования гипертекста.
- 9) Дизайн названий страниц и заголовков.
- 10) Обеспечение удобочитаемости текста.
- 11) Рекомендации по использованию мультимедийной информации.
- 12) Основные правила дизайна сайта как единого информационного объекта.
- 13) Особенности дизайна главной страницы сайта.
- 14) Дизайн навигационной системы.

15) Структурирование сайта. Основные приёмы упорядочения больших объёмов информации в рамках сайта.

16) Особенности дизайна подсайтов и поисковой системы.

17) Рекомендации по дизайну URL.

5.2. Промежуточная аттестация по итогам освоения дисциплины (зачёт с оценкой). Примерный перечень вопросов к зачёту на переаттестацию (семестр 1)

1) Основные этапы развития сети Интернет.

2) Участники сетевого взаимодействия в сети Интернет.

3) Программное обеспечение, используемое для работы в сети Интернет.

4) Задачи и функции World Wide Web Consortium.

5) Основные положения законодательного регулирования сети Интернет на международном уровне и в России.

6) Обзор технологий разработки веб-ресурсов.

7) Основные правила описания гипертекста на языке HTML.

8) Достоинства и недостатки языков разметки.

9) Абсолютная и относительная адресация при описании гипересылок.

10) Специальные символы и описание цветов в HTML.

## Примерный перечень вопросов к зачёту с оценкой (семестр 3)

1) Многоуровневая сетевая модель. Стек протоколов и взаимодействие на различных уровнях. Идентификация TCP/IP-соединения. Протокол IPv6.

2) Особенности протоколов уровня процессов и приложений. Сеанс взаимодействия с НТТР-сервером. Правила формирования запроса клиента и ответа сервера.

3) Основные поля заголовков в HTTP-сообщениях. МІМЕ. Cookie.

4) Язык описания документов HTML 4.01: структура документа HTML, основные дескрипторы структурирования текста, создания гиперссылок и включения изображений.

5) Язык описания документов HTML 4.01: структура документа HTML, дескрипторы создания таблиц и форм.

6) Язык описания документов HTML 5: дополнительные дескрипторы структурирования текста.

7) Язык описания документов HTML 5: дополнительные дескрипторы элементов форм.

8) Язык описания документов HTML 5: дескрипторы отображенны мультимедийной информации.

9) Язык описания документов HTML 5: дополнительные API.

10) Язык описания документов XML: отличия от HTML4.01, принципы расширения.

11) Расширения XML.

12) Каскадные листы стилей. Синтаксис описания. Множественные и контекстные селекторы.

13) Каскадные листы стилей. Синтаксис описания. Классы и псендоклассы стилей.

14) Каскадные листы стилей. Мультимедийные элементы в CSS3.

15) Принципы использования спецификации Bootstrap.

16) Основные ошибки в веб-дизайне. Основные правила дизайна веб-страницы (простота, обеспечение кроссплатформенности и быстрой загрузки).

17) Основные ошибки в веб-дизайне. Разработка информационного наполнения сайта (основные рекомендации при создании текстов и способы их выполнения).

18) Основные ошибки в веб-дизайне. Разработка информационные в наполнения сайта (правила написания названий и заголовков, обеспечение удобочитаемости, использование мультимедиа).

19) Основные ошибки в веб-дизайне. Разработка сайта: структура сайта, дизайн главной страницы, правила организации навигационной системы сайта, подсайты, дизайн URL.

5.3. Самостоятельная работа обучающегося.

Самостоятельная работа студентов по дисциплине «Языки разметии и основы вебдизайна» включает в себя следующие виды деятельности:

1) проработку учебного материала по конспектам, учебной и научной литературе;

2) подготовку к лабораторным занятиям, требующую предварительного проектирования эскизов страниц и структуры веб-документов;

3) подготовку по всем видам контрольных мероприятий, в том числе к текущему контролю знаний и промежуточной аттестации.

# Вопросы для самостоятельной работы студентов

1) Процедура регистрации доменных имён.

2) Требования к участникам сетевого взаимодействия в сети Интернет по соблюдению законодательства в области авторского права и защиты персональных чанных.

- 3) Средства разработки веб-ресурсов.
- 4) Использование XML для обмена данными.
- 5) Перспективы и проблемы развития спецификации HTML.
- 6) Перспективы и проблемы развития спецификации CSS.
- 7) Основные возможности W3.css
- 8) Основные принципы дизайна шрифтов.
- 9) Основные правила цветового дизайна.
- 10) Технологическая цепочка создания дизайна веб-ресурса.

Основным источником информации для выполнения самостоятельной работы являются источники в списке рекомендуемой литературы, а также интернет-рестрои, посвящённые стандартам языков разметки и технологии CSS.

Фонд оценочных материалов (ФОМ) для проведения аттестации уровня сформированности компетенций обучающихся по дисциплине оформинется отдельным документом.

# 6. УЧЕБНО-МЕТОДИЧЕСКОЕ И ИНФОРМАЦИОННОЕ СБЕСПЕЧЕНИЕ ДИСЦИПЛИНЫ

#### 6.1. Книгообеспеченность

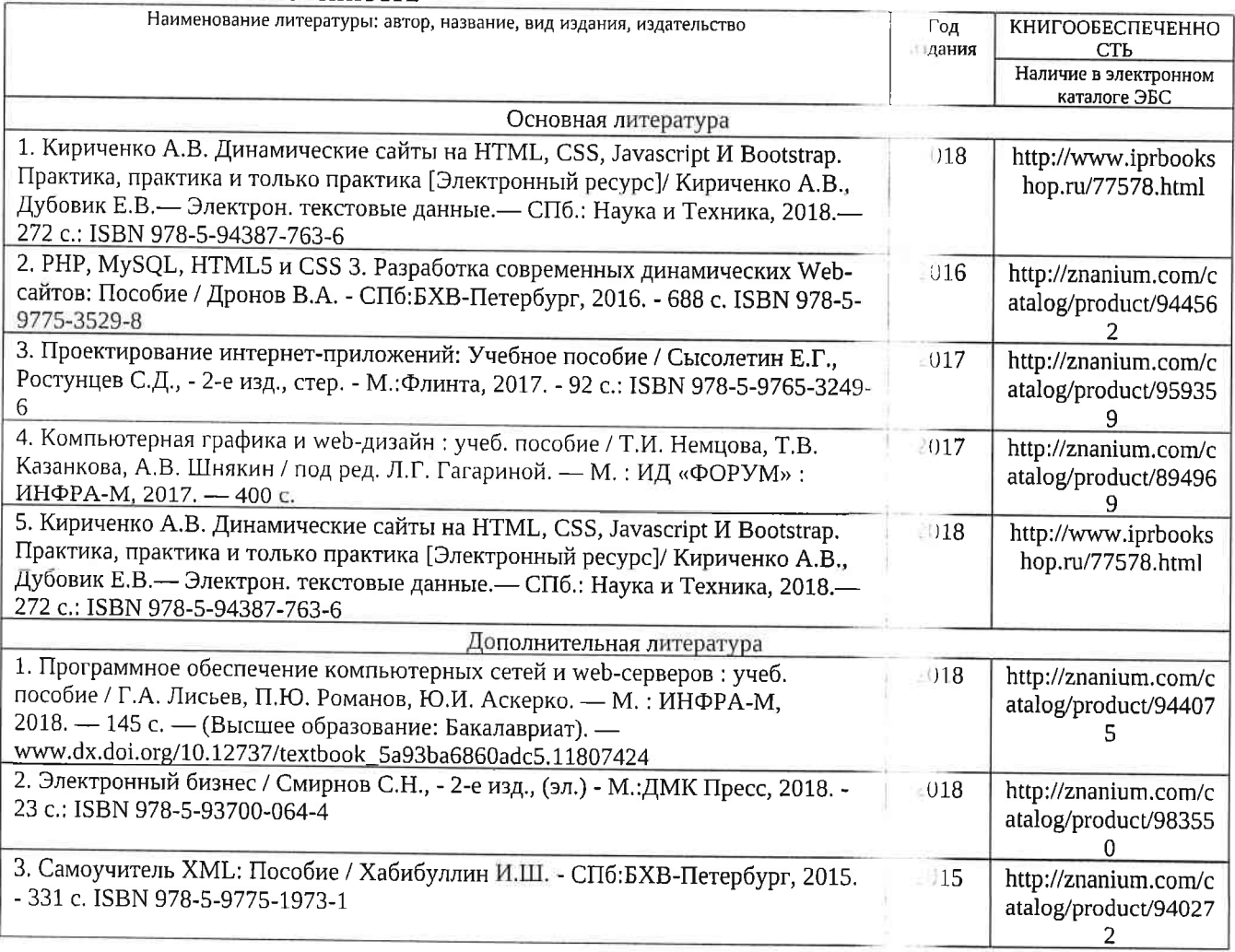

#### 6.2. Периодические издания

1. Computerworld Россия, ISSN: 1560-5213.

2. Мир ПК, ISSN: 0235-3520.

### 6.3. Интернет-ресурсы

1. Официальный сайт World Wide Web Consortium // Режим доступа: https://www.w3.org/

2. Публикации Якоба Нильсена по принципам удобства использования в Интернете на официальном сайте Nielsen Norman Group // Режим доступа:

https://www.nngroup.com/articles/author/jakob-nielsen/

3. Официальный сайт CSS-фреймворка Bootstrap // Режим доступа. https://getbootstrap.com/

4. Официальный сайт W3Schools.com // Режим доступа: https://www.w3schools.com/default.asp

# 7. МАТЕРИАЛЬНО-ТЕХНИЧЕСКОЕ ОБЕСПЕЧЕНИЕ ДИСЦИПЛИНЫ

Для реализации данной дисциплины имеются специальные помещения для проведения занятий лекционного типа, занятий лабораторного типа, текущего контроля и промежуточной аттестации, а также помещения для самостоятельной работы.

Лабораторные занятия проводятся в аудитории (компьютерном как ссе) 5116-3 (или аналогичном компьютерном классе в зависимости от сетки расписания).

Перечень используемого лицензионного программного обеспечения:

1) MS Word;

2) MS Visual Studio;

3) MS VSCode:

4) Веб-браузер (Edge, Google Chrome, Mozilla Firefox, Яндекс Браузер и т.и.) Рабочую программу составил доц. каф. ФиПМ Лексин А.Ю.

Рецензент

(ФИО, должность, подпись)

(представитель работодателя)

Генеральный директор ООО «ФС Сервис»

(место работы, должность, ФИО нодпись)

Программа рассмотрена и одобрена на заседании кафедры физики и прикладной математики Протокол № 1 от 30.08.2021 года Заведующий кафедрой Аракелян С.М.

(ФИО, подпись)

Рабочая программа рассмотрена и одобрена на заседании учебно-мета плеской комиссии направления 02.03.02 Фундаментальная информатика и информационные технологии Протокол № 1 от 30.08.2021 года

Председатель комиссии

(ФИО, подпись)

Аракелян С.М.

Д.С. Квасов

ЛИСТ ПЕРЕУТВЕРЖЛЕНИЯ РАБОЧЕЙ ПРОГРАММЫ ДИСЦИПЛИ Рабочая программа одобрена на 20 22 / 20 23 учебный года

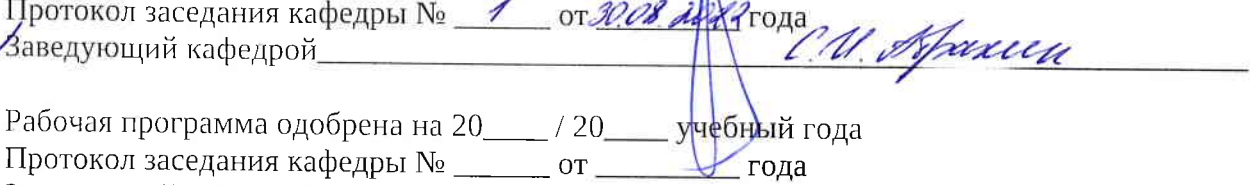

Заведующий кафедрой